## Package 'fortunes'

December 29, 2016

<span id="page-0-0"></span>Version 1.5-4

Date 2016-12-29

Title R Fortunes

Author Achim Zeileis (R code) and the R community (fortunes). Contributions (fortunes and/or code) by Torsten Hothorn, Peter Dalgaard, Uwe Ligges, Kevin Wright, Martin Maechler, Kjetil Brinchmann Halvorsen, Kurt Hornik, Duncan Murdoch, Andy Bunn, Ray Brownrigg, Roger Bivand, Spencer Graves, Jim Lemon, Christian Kleiber, David L. Reiner, Berton Gunter, Roger Koenker, Charles Berry, Marc Schwartz, Michael Dewey, Ben Bolker, Peter Dunn, Sarah Goslee, Simon Blomberg, Bill Venables, Roland Rau, Thomas Petzoldt, Rolf Turner, Mark Leeds, Emmanuel Charpentier, Chris Evans, Paolo Sonego, Peter Ehlers, Detlef Steuer, Tal Galili, Greg Snow, Brian D. Ripley, Michael Sumner, David Winsemius, Liviu Andronic, Brian Diggs, Matthieu Stigler, Michael Friendly, Dirk Eddelbuettel, Richard M. Heiberger, Patrick Burns, Dieter Menne, Andrie de Vries, Barry Rowlingson, Renaud Lancelot, R. Michael Weylandt, Jon Olav Skoien, Francois Morneau, Antony Unwin, Joshua Wiley, Terry Therneau, Bryan Hanson, Henrik Singmann, Eduard Szoecs, Gregor Passolt, John C. Nash.

Maintainer Achim Zeileis <Achim.Zeileis@R-project.org>

Description A collection of fortunes from the R community.

Imports utils

License GPL-2 | GPL-3

NeedsCompilation no

Repository CRAN

Date/Publication 2016-12-29 13:50:47

### R topics documented:

fortunes . . . . . . . . . . . . . . . . . . . . . . . . . . . . . . . . . . . . . . . . . . . [2](#page-1-0)

#### <span id="page-1-0"></span>2 fortunes

#### **Index** [4](#page-3-0)

fortunes *R Fortunes*

#### Description

Read and print R fortunes.

#### Usage

```
fortune(which = NULL, fortunes.data = NULL, fixed = TRUE,
        showMatches = FALSE, author = character(), ...)
## S3 method for class 'fortune'
print(x, width = NULL, ...)read.fortunes(file = NULL)
```
#### Arguments

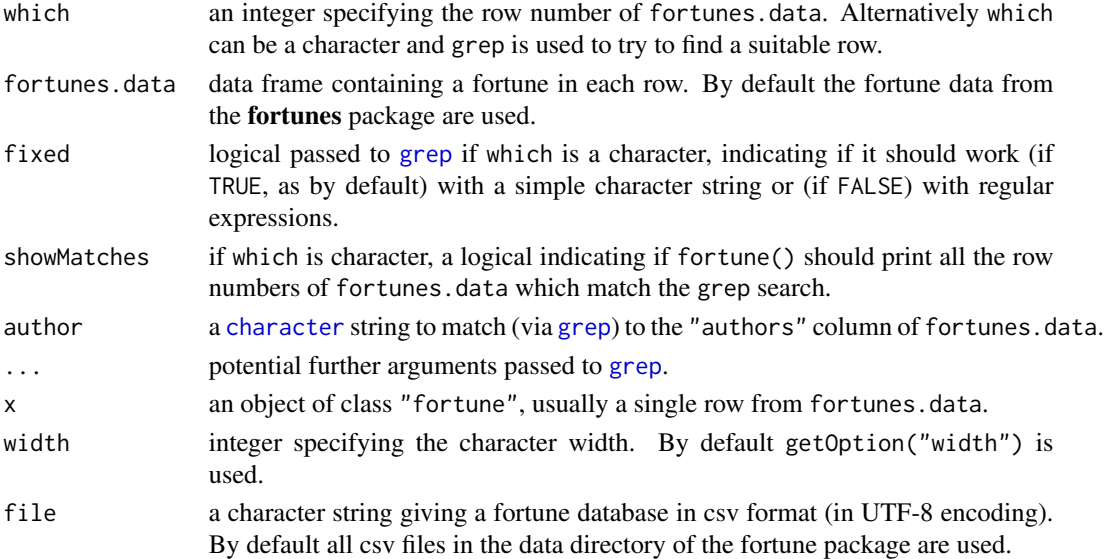

#### Value

fortune() returns an object of class "fortune" which is a row from a data frame of fortunes (like those read in from read.fortunes).

read.fortunes() returns a data frame of fortunes, each row contains:

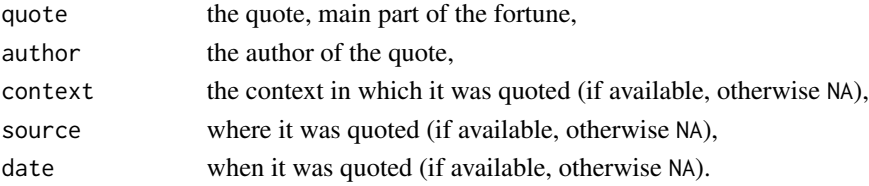

#### fortunes 3

#### Examples

```
fortune() # a random one
fortune("Ripley") # a random one from those with 'Ripley'
fortune(author = "Ripley") # a random one from those by 'Ripley'
fortune(17)
fortune("parse", showMatches = TRUE) # -> shows at least 5 matches
fortune("parse.*answer") # nothing found but...
fortune("parse.*answer", fixed = FALSE) # ...this works
```

```
## The first three "all together" ('setNames()' requires at least R 3.0.0):
lapply(setNames(, c(38, 106, 129)), fortune)
```
# <span id="page-3-0"></span>Index

∗Topic misc fortunes, [2](#page-1-0)

character, *[2](#page-1-0)*

fortune *(*fortunes*)*, [2](#page-1-0) fortunes, [2](#page-1-0)

grep, *[2](#page-1-0)*

print.fortune *(*fortunes*)*, [2](#page-1-0)

read.fortunes *(*fortunes*)*, [2](#page-1-0)

toLatex.fortune *(*fortunes*)*, [2](#page-1-0)